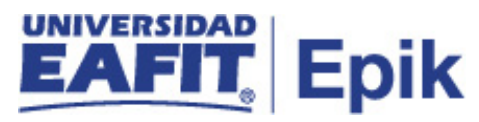

## **Contabilización de calificaciones de forma individual**

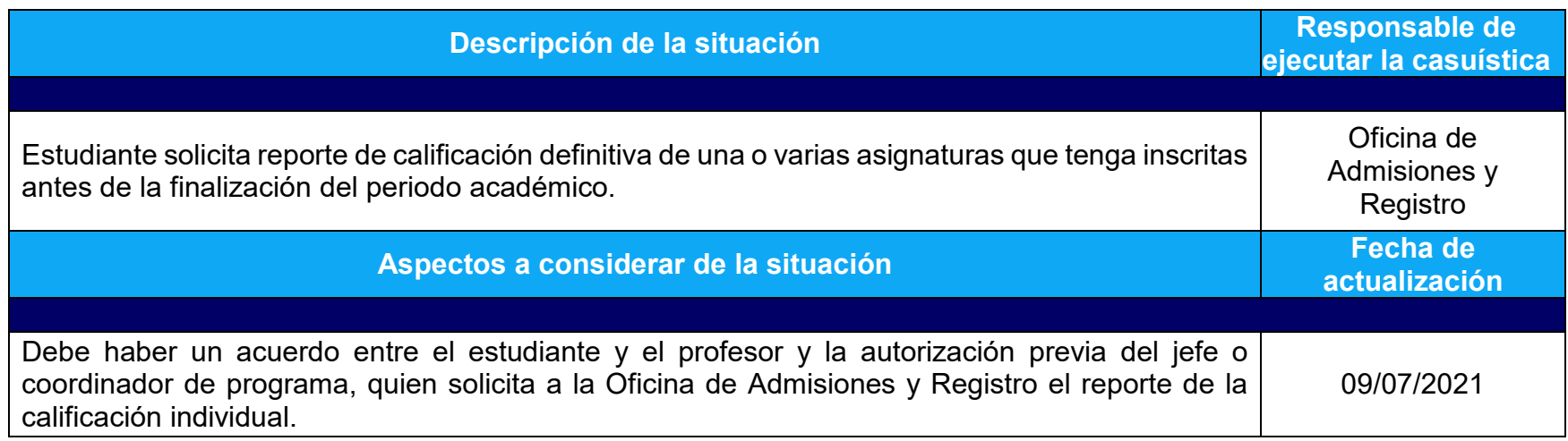

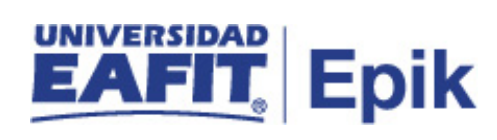

## **Desarrollo del paso a paso**

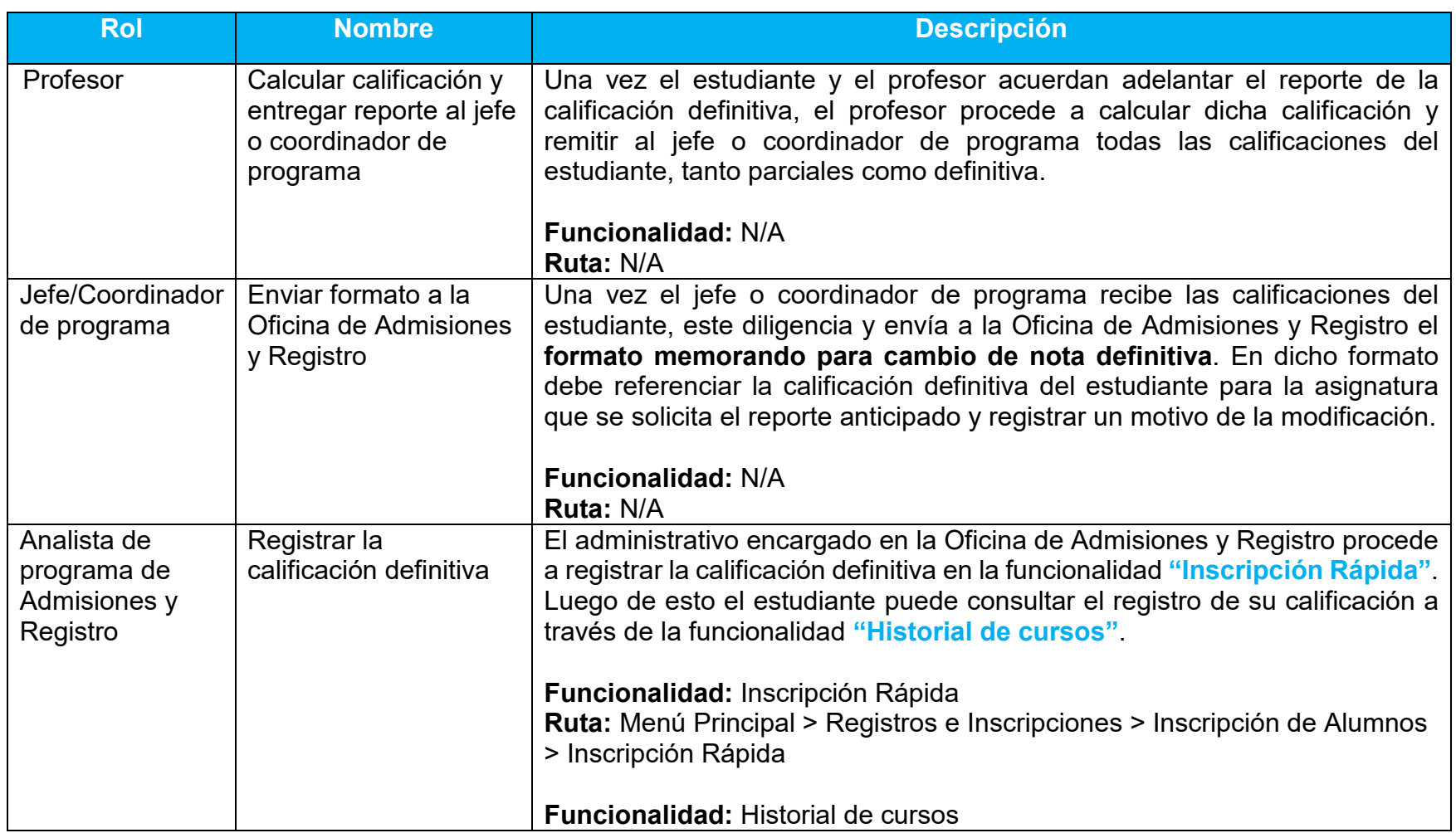

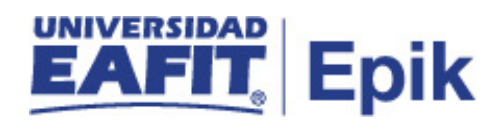

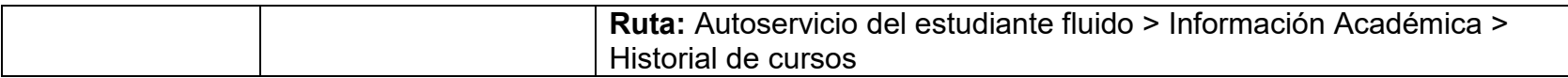

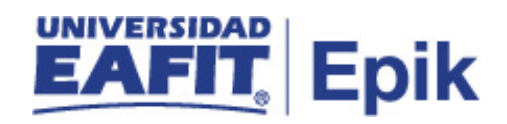